1

To: John Iseli, MITRE; John, This isto let you know that I will be leaving CACI as of the first of the year. Dr. Janice Fain will be taking over from me as "coordinator" of Netrelated activity here. We would certainly appreciate any help you can give as Dr. Fain learns the system. Many thanks. MiKe Leavitt

......

MRL 27-DEC-73 06:25 21213

(J21213) 27-DEC-73 06:25; Title: Author(s): M. R. Leavitt/MRL; Distribution: /JI JF4 WRP; Sub-Collections: NIC; Clerk: MRL;

.

. .. .

1

To: Dave Walden, TIP Users Group Coordinator; Dave, since I will be leaving CACI (and Network related activities), I would greatly appreciate it if you could replace me (mrl) as a member of the TIPUG by Dr. Janice Fain (JF4). Many thanks, Mike Leavitt (J21214) 27-DEC-73 06:31; Title: Author(s): M. R. Leavitt/MRL; Distribution: /DCW3 JF4 WRP; Sub-Collections: NIC; Clerk: MRL;

• · · · · •

## Emulating Command Form in SNDMSG

There are a number of occasions where we would like to send notifications of meetings, general administrative stuff, etc. to various groups of people. These might be working groups, or chain of command type groups. The command form in the Journal could be used, except the content of the messages is not worth cluttering up the Journal, and immediate delivery is desirable. Hence the sndmsg subsystem seems to be best. The problem comes in typing out all the names of the recipients each time--basically we are poor typists and lazy

I know the sndmsg subsystem will take a 'B and file name at the "Subject" and "Message" levels, but it will not accept this type of input at the "Users" level. Is there anyway we can create a sequential file with various addressees in it and have the "Users" level in the sndmsg subsystem accept it? The response I get now when trying this is:

@[sndmsg]
Type ? for help
Users: [†B] (Insert file: [chain.txt;1]...EOF)
? FILE INPUT TERMINATED

If I then hit another carriage return (or any other character) I get the response:

DURING EPHEMERON: ILLEG INST 0 AT 3

From my limited observations, it may terminate the file input, because "Users" is expecting just directory names, whereas the <sup>†</sup>B also inserts the file header data. Is there any easy way we could get around this from a user standpoint?

1b

1a1

1c

1a

Emulating Command Form in SNDMSG

\* . \*

(J21215) 27-DEC-73 07:23; Title: Author(s): Duane L. Stone/DLS; Distribution: /WRF DVN JHE EJK; Sub-Collections: RADC; Clerk: DLS; Origin: <STONE>SNDMSG.NLS;1, 27-DEC-73 07:19 DLS;

1

L-10 Documentatin and Person Weeks

The goals set forth in <mjournal, 21195,1a are admirable and Dean a good man to do them. The estimate in <mjournal, 21195,1b1b> however is too low if the job is to be done right.

L-10 Documentatin and Person Weeks

. . .

(J21216) 27-DEC-73 08:49; Title: Author(s): Dirk H. Van Nouhuys/DVN; Distribution: /NDM CHI DCW RWW; Sub-Collections: SRI-ARC; Clerk: DVN;

1

Kirk, can you add to your definition of "Link" (documentation,help,0742:w) what a link really IS, i.e., points to a location in some file with a particular view; especially important is that it can address ANY FILE. I need this to make a smooth transition from other concepts which call it. Thanks, Jeanne (J21217) 27-DEC-73 11:59; Title: Author(s): Jeanne M. Beck/JMB; Distribution: /KIRK; Sub-Collections: SRI-ARC; Clerk: JMB;

- - -

1

A bug in sending BELL, sometimes

The TENEX message which says "you will be logged out in five minutes if you continue to do nothing" has BELLS sent before and after it. When these come through the network, however, they come as the two characters †G rather than the single character control-G. Other parts of the system (like command recognition) seem to be able to send BELLS correctly. A bug in sending BELL, sometimes

(J21218) 27-DEC-73 12:54; Title: Author(s): Alex A. McKenzie/AAM; Distribution: /BUGS; Sub-Collections: NIC BUGS; Clerk: AAM;

1

i encourage the implementation of compatible telnet programs, that is telnet programs that speak both the old and new languages, as indicated by abhay it is not difficult. my position on ftp is that old ftp uses old telnet and new ftp uses new telnet. also i am concerned that new ftp does not include any provision for mail, one of the crucial user services. all in all i thought your answer to tafts note was well done. --jon.

1

(J21219) 27-DEC-73 13:03; Title: Author(s): Jonathan B. Postel/JBP; Distribution: /AWH; Sub-Collections: NIC; Clerk: JBP;

- - - -

co.l thayer' messages

. .

col thyer's messages journalized to save space

co.l thayer' messages

.

.

| (MESSAGES)                                                                                                    | 1   |
|----------------------------------------------------------------------------------------------------|-----|
| 20-OCT-73 0143-PDT THAYER: for de conde<br>Received 20-OCT-73 01:43:02                                                                                                    | 1a  |
| bon giorno, Welcoe abord, Now that youknow how to do it. to<br>get the man's mail, go to NLS <cr>. and thentype <pj>. If that<br/>dn't do it we ar in the grog bsiness</pj></cr>                                                                                                    | 1a1 |
| 20-OCT-73 0144-PDT THAYER: short messGES<br>cc: kennedy<br>Received 20-OCT-73 01:44:11                                                                                                    | 1b  |
| SHIT                                                                                                    | 151 |
| 23-OCT-73 1434-PDT KENNEDY: msg for agatha<br>cc: kennedy                                                                                                    |     |
| Received 23-OCT-73 14:34:33                                                                                                    | 1c  |
| If it is now approximately 0830 on 24 oct. youre ok kid if not<br>-you are in big trouble. If I can help you let me know.<br>Remember the next thing to do is to type $\langle nls \rangle$ wait for the '*'<br>and then type $\langle pj \rangle$ and stand back. To sen some one a message<br>you must be in the tenex as shoen by the litlle 'at' sign.<br>type $\langle snd \rangle$ followe by a caraaige return and filll in the<br>blanks. when you are done conclude with a $\langle tz \rangle$ (that's | 101 |
| shorthand for control z)<br>24-OCT-73 1309-EDT kennedy at RADC-TIP: Message for Agatha<br>Received 24-OCT-73 10:09:41                                                                                                    | 1d  |
| The ARC-TENEX is not responding so I am sending this message to<br>you using the Bolt Beranek and Newman exec which is also on the<br>ARPAnet. This may look a little dumb because I am geting my<br>shift keys and my return keys mixed up since I am on another<br>machine again.                                                                                                    | 141 |
| 25-OCT-73 1258-PDT KENNEDY: system use<br>Received 25-OCT-73 12:58:08                                                                                                    | 1e  |
| 1. when the thing tells you no new logins allowed you can wait<br>for some other time or type 'elog thayer rht <cr> this is<br/>express log and gives you 5 minutes to read your mess etc. 2.<br/>If you make a mistake in typing either ignore it or use the<br/>backspce, as many as you need, or you can delete the last word<br/>with a control w. To review what you have left type a control</cr>                                                                                                    | 1e1 |
| s. 3. to get a list of these type ?.                                                                                                    |     |
|                                                                                                    |     |

co.l thayer' messages

25-OCT-73 1603-EDT kennedy at RADC-TIP: sending messages Received 25-OCT-73 13:00:18

4. yes your messages have been getting through.

25-OCT-73 1612-EDT kennedy at RADC-TIP: system use Received 25-OCT-73 13:09:09

4. you can send a message using the sri-arc even though you are not logged in. you should however tell people who its from. I can tell its you because of the uppercase and the lousy typing. Other people may not. 5. 5. an alternative is to get on to another system and sen a message. The best is the bb&n. to get them insted of l2 use n. safter that it is virtually identical except for the address. to address you for example I had to type thayer %sri-arc. (no space) 6. Torepeat. WHEN YOU NEED INFO ALL YOU HAVE TO DO IS TO TYPE A QUESTION MARK>.... ie. ? just like that ? ok?

25-OCT-73 1446-PDT KENNEDY: flow of mess's Received 25-OCT-73 14:46:02

when you type mess ust stand back and relax. short of breaking it just keeps coming til they end..Whý would you want to stop them anyway? If you have a few minutes I can fix you up so that you can read them at alater time, annd at yur liesure. If you are referring to a whole batch of journal mail then type a control o to abort the one it is trying to shove at you. The system will then go on to the next item, Or you can hit two or three control o's to stop the whole process. Again you can do things so that they don't automatically pop out at you, but theat's one of the features of the system.

26-OCT-73 0648-PDT MCNAMARA: MCI Received 26-OCT-73 06:48:15

I have not heard anything lately on the center of expertise bit down here.I do know from chatting with Col O,Keefe that he does not understand what radc needs to feel as though they have a role in life.He does not understand AFSC i would guess since he has been in SAC his entire career.I would recommend that you discuuss with him next week the whole bit when he is up for the program review.It seems to me that we have to get him emotionally involved with our programs so he can guide his people to use our stuff or piece us out areas where we do the whole bit.In either case he needs to be read in as he does not understand us at all I think i may be able to help while i am here in some discussions with him.The follow on to the BCMA study is a good case in point.Some guy in XR is planning the

.

1h1

11

1f 1f1

1g

1g1

1h

co.l thayer' messages

folloow on without any regard to radc.O.Keefe has to be convinced that kind ofthing has to stop if we are to work together.I don,t know if Pete talked to Larsen or not.I will stay in touch and let you know if i here anything.

26-OCT-73 1444-PDT KENNEDY: fun? Received 26-OCT-73 14:44:32

You only think you don't need more help. Wait until you learn more, then you'll want to learn more. Then you'll be hooked, just like heroin, maybe worse. In addition to your typing we have a small problem of mismatch. You type in caps and my machine uses other things besides capsie. your capital . come out on my machine as >. BUT, I can beat your game. I can convert my message file into a file in my initials file using a small program. Once there I can convert the whole thing to lower case and read what your message really says. As for competition, glas to hear it. Incidently the time sharing system has a teaching or rather practise routine for typing if you have a lot of time to waste sometime you can get directions from me (?) or from Bob Walker who's scouts wrote the programs.

26-OCT-73 1453-PDT KENNEDY: your message'FUN' Received 26-OCT-73 14:53:22

,1)

26-OCT-73 1456-PDT KENNEDY: you message 'FUN' in lower case (on my machine) Received 26-OCT-73 14:56:59

,1)

26-OCT-73 1500-PDT KENNEDY: Upper Received 26-OCT-73 15:00:17

case in nls (hit the bs instead of the shift key) When you are in upper case in NLS the view specs are not what they should be namely most of them dont work. This means that you get the default condition. This in turn means that everything EVERYTHING gets printed out. With viewspecs you can look selectively such as - just the first line, or just the first level. Need help???

29-OCT-73 1501-PST : work Received 29-OCT-73 15:01:03

I told you I could get moore done at home. In there I can't even get on the system. By the way when you send messages, 111

1 j

1.j1

110

1k1

11

111

1 m

1m1

1n

1r1

15

co.l thayer' messages

| Tomaini is a legitimate addressee. ie the OKeefe and other msgs, ejk                                                                                                    | 1n1 |
|----------------------------------------------------------------------------------------------------|-----|
| 30-OCT-73 0110-EST kennedy at RADC-TIP: test msg<br>Received 29-OCT-73 22:11:50                                                                                                    | 10  |
| this message is being sent to you using the bbSn exec. to use<br>it type 'n' instead of 'l 2'. when the system responds, just<br>type 'snd' <cr> and follow the simple directions. this isvery<br/>useful if the other system is down. Good nite tis 0110 and i'm<br/>pooped.</cr>                                                                                                    | 101 |
|                                                                                                    |     |
| 30-OCT-73 1300-PST THAYER:                                                                                                    |     |
| Received 30-OCT-73 13:00:55                                                                                                    | 1p  |
| TEST: YYYYY YYYYY                                                                                                    | 1p1 |
| 30-0CT-73 1303-PST THAYER:                                                                                                    |     |
| Received 30-OCT-73 13:03:15                                                                                                    | 1q  |
| YYYYYYYYYYYYYYYY                                                                                                    | 1q1 |
| 31-OCT-73 1349-PST RZEPKA: Need for HIS-6180 Computeer Time                                                                                                    |     |
| cc: Tomaini, Iuorno                                                                                                    |     |
| Received 31-OCT-73 13:49:43                                                                                                    | 1 r |
| Under Air Force Data Services Center Multics Plan(you<br>sshould be reeiving a final copy for signature any day now)<br>RADC/IS has 3 commitments (1) FORTRAN Validation<br>due date 1 Jan 1974 (2) GCOS Encapsulation Study due<br>date 1 April 1974 (3) Secure Tape I/O due date<br>15 June 1974 that require use of a HIS-6180/Multics(Cimmitment<br>#2 also requires use of a HIS-6050/GCOS). Considering these<br>dates and the fact that IS ddoes not yet have the machines gets |     |
| me concerned. I have to know what IS's plans are for 6180/6050; specifically, when will they arrive? Otherwise, I                                                                                                    |     |
| must get the required macchine time(approximately 6 2-shift                                                                                                    |     |

31-OCT-73 1402-PST CAVANO: April Defense Research Group Seminar Received 31-OCT-73 14:02:47

Services . RSVP Bill Rzepka

days worth) elsewhere. The most likely candidate is at Data

For the last few months I have been writing a paper entitled "Generation of an Information System". Many of my ideas have come about from the actual experience of designing and implementing an integrated database for the ISI branch. Although this work was based on IDS, these conclusions apply directly to the WWMCCS community because IDS is forming the

4

151

1t

1t1

1u

1u1

1v

co.l thayer' messages

basic foundation for WWDMS. I will give Mitzi a current copy for your perusal and will supply you with an abstract shortly. Briefly, what I am trying to do is to formulate a comprehensive description of what an MIS is all about; what components make it up, what its capabilities should be, what its functions are (both from a user and a system viewpoint). Finally, I talk about how an MIS should be generated and designed. My long range goal with this paper is to work toward a system that would approach self-sufficiency by having people form all levels in the organization work on the same system. Then as data is created and used, it can automatically be incorporated into the database for use by other people. Incidently, some parts of this current paper are slanted toward the proposal we are working on for the Center MIS.

1-NOV-73 0616-PST TOMAINI: minimize cc: stone, cavano, kennedy, rzepka, bethke, mcnamara Received 1-NOV-73 06:16:51

In case you didn't get the work, MINIMIZE is off...Bobbie

5-NOV-73 0633-PST MCNAMARA: MCI Received 5-NOV-73 06:33:39

I have not had a chance to talk with o ,keefe yet but will try to place our position in perspective as best I can. I do see where our problem is truly Mitre.It is not that they are bad guys, it is just that they have a strong coporate image of technical expertise much like any other company and they do not see any need for radc expertise , this coupled with new peopple involved in programs who do not know the structure of AFSC results in a complete dependence on Mitre and no role for RADC. The current BCMS follow on is a classic example, RADC took part in the study, has all kinds of expertise in comminciation as well as computers and yet a new Col in XR is merrily going ahead with a plan drawn up by Mitre which has little or no involvement of RADC. He is new does not know about AFSC probably let alone RADC and as result depends entirely on Mitre. Well thats is my positon statement for the day.Of interest is that General Robbins will be here next friday 15 Nov to get a status report on the study. I am to brief on the status on the technology studies.

7-NOV-73 0815-PST TOMAINI: confessions cc: cavano, stone, kennedy, mcnamara, iuorno, rzepka, lamonica, Received 7-NOV-73 08:15:24

5

co.l thayer' messages

- - - This is to let you know that Confessions will be held on Wednesdays now instead of the usual Thursdays ...Bobbie

7-NOV-73 0842-PST : your Problem Received 7-NOV-73 08:42:13

Col Thayer, I printed out your initials file and whoever set it up for you got kind of messed up. Anyways, you should move your new journal mail that is located in No. 1 and put it in No. 6 If you want to see what your file looks, I will show it to ...Bobbie you and how for you to move it

12-NOV-73 1138-PST KENNEDY: Col hill visit on 13 Nov cc: iuorno, tomaini, stone, kennedy Received 12-NOV-73 11:38:22

I am fully aware of the visit and I know that I am the OPR. As I understand it, the visitors wil first be given a tour of the facility (C M Breece) and then will be turned over to us for a demo. It is my intention to input a number of goodies to the sytem this afternoon and evening, so that they can be printed out tomorrow. If you want to contact meat any time the system is the most effivient way. At least four people have told me that the colonel wants to see me.

12-NOV-73 1454-PST KENNEDY: reply to lawrence message stating that TIP will be down until 1300 on 13 Nov. cc: lawrence, kennedy, luorno, stone Received 12-NOV-73 14:54:56

Wehave avery important demonstration coming up at 1330 on 13 Nov. This leaves only a 30 minute breathing space. If the TIP is not up and working at 1330 this leaves us in an unfortanate situation. The demo can be a vital part of RADC's becoming the prototype of a wired city. The alternatives are 1) give them a precanned demonstration, 2) Put off the demo until later in the day, 3) Hold the standdown on the TIP until Wednesday. I am proceeding on the basis of a precanned pitch.

13-NOV-73 1411-PST STONE: col hill visit cc: tomaini, iuorno Received 13-NOV-73 14:11:30

as of this instant I have no informattion on the visitors, except that instead of ccoming to us they went to bldg 240. The staff is gone, the troops hhave been dismissed and I am resigning as focal point.

13-NOV-73 1416-PST STONE: msg on col hill visit

1y1

1z

1z1

1w

1w1

1x

1x1

1y

1v1

co.l thayer' messages

tomaini, iuorno cc: 1ad Received 13-NOV-73 14:16:29 the message referenced and tthis message are both from kennedy. 1a01 14-NOV-73 1210-PST KENNEDY: messages from and to radc-dor@usc-isi cc: radc-dor at USC-ISI Received 14-NOV-73 12:10:57 1aa Apparently we now have two way communications between runninger and the rest of the people at radc who are on the sri-arc system. Unfortunately this is only for messages. The Journal mail still doesn't work I7 ll check to see if we can do that. 1aa1 15-NOV-73 1309-PST RADC-DOR at USC-ISI: AFSC(ACDO 131630ZNOV) MSG, AFSC USE OF ARPANET FACILITIES cc: RADC-DOR, TOMAINI at SRI-ARC, LAWRENCE at SRI-ARC, Received 15-NOV-73 13:09:21 1ab - - - - I AM THIS DATE IN RECEIPT OF THE SUBJECT MESSAGE WHICH I QUOTE. "1 A DECISIONTO PROCEED WITH AFSC USAGE OF ARPANET COMMUNICATIONS FACILITIES FOR ENHANCING AFSC ADP SUPPORT

CAPABILITY HAS BEEN MADE. THE REQUIREMENT FOR EARLY DEFINITION OF AN AFSC PLAN TO ENTER AND USE FACILITIES OF ARPANET RESULTS IN THE NEED FOR POTENTIAL PARTICIPANTS TOASSIST IN DEVELOPMENT OF THE MASTER PLAN. THE PLAN WILL ADDRESS REQUIREMENTS FOR HARDWARE, SOFTWARE AND COMMUNICATIONS, TIME PHASED FROM FY74 THGOUGH FY78 , AND WILL REFLECT COST AND EFFECTIVENESS. ACCORDINGLY, AN AWARENESS OF ANTICIPATED WORK LOADS, APPLICATIONS AND REQUIREMENTS IS NECESSARY. FY74 FUNDING AND FY75 BUDGET REQUIREMENTS MUST BE IDENTIFIED AND DEFENDED BY NLT 7 DEC 73. 2. REQUEST THAT ONE OF TWO REPRESENTATIVES FROM YOUR ORGANIZATIONS, KNOWLEDGEABLE OF SUPPORT REQUIREMENTS AND IMPLICATIONS OF JOINING THE ARPANET, BE MADE AVAILABLE THE WEEK OF 26 NOV 73 FOR ASSISTING IN DEVELOPMENT OF THE MASTER PLAN. 3. LT COL ERNEST MADRIL, AUTOVON 858-6400, PROJECT OFFICER, WILL RENDER ASSISTANCE AS REQUIRED" END OF QUOTE. I WILL BE FORWARDING THE ORIGINAL OF THIS MESSAGE TO IS FOR ACTION. IT SEEMS ONLY APPROPRIATE TO USE THE NET TO LET YOU KNOW ABOUT IT, ESPECIALLY SINCE IT HAS BEEN IN DO SINCE YESTERDAY. GOOD LUCK J. RUNNINGER

15-NOV-73 1310-PST THAYER: problems cc: kennedy Received 15-NOV-73 13:10:19

19 I have created a branch in your initials file called haveread, and moved your old journal mail into it. To read

1ab1

1ac

co.l thayer' messages

your old journal mailall you need do is to type pb.haveread(cr> and then give the mw viewspec. 2) If you type half while you are logging in you get the gibberish to cover your password. If you do not type half you do not get the garbage AND your password does not print out. 3) I don't know what problems you have been having with sending messages. But the procedure is spelled out out like this - a. type snd<cr> b. When it responds, either type ? for help or type the users last name, separate usernames with a comma do not use any spaces then type <cr> c. When it asks for subject type in subject<cr>> d. When it asks for text type in the message. when you are finished type in \$z. e. if sri is down and you want to send a message type the at sign folowed by n. this will connect you to the rsexec at bb&n. When it finishes typing, you type snd<cr> and answer the questions. 4) If you have a few minutes some time I'll check you out on some of these procedures. from kennedy logged in as thayer

16-NOV-73 0700-PST TOMAINI: terminals

cc: cavano, daughtry, liuzzi, lamonica, kennedy, panara, stone,

Received 16-NOV-73 07:00:01

- - - Please be advised ISF/Marilyn Rossi/X7009 is focal point for maintenance of all terminals in ISI. Any problems with your machine, give her a call. dAlso, Lou Comito/ISF/X2242 is now responsible for ordering the paper for our terminals...Bobbie

16-NOV-73 0714-PST PANARA: Journal main Received 16-NOV-73 07:14:48

Col Thayer - Your have journal mail regarding ESD/Project 5550/General Shiely funding and action to be taken on Glocal Weather Contro D&F.

21-NOV-73 0325-PST STONE: NLS training Received 21-NOV-73 03:25:54

I am receiving bad vibations. I perceive that your training in the use of NLS has been less than satasfactory..to saay the least It is dificult to get started, because there is so much garbage associated with the terminal, network, and TENEX. There's really no way around it at this time, but I would like to chat with you sometime and here the specifics. One very real alternative is for us to train Mizi and/or Aggie. This should be possible now, since the Utility will be available in the next week or so; which will relieve some of the limitations

8

1ac1

1ad

1ad1

1ae

1af

1ae1

co.l thayer' messages

.

| on # of users and file space. If you're interested, give me a cal X3857 and/or send me a message.                                                                                                    | 1af1 |
|----------------------------------------------------------------------------------------------------|------|
| 21-NOV-73 0650-PST CARRIER: directory<br>Received 21-NOV-73 06:50:56                                                                                                    | 1ag  |
| Col Thayer, This is the third time arojnd to try to get this<br>message to you. I keep getting detached. Anyways, I now have<br>my own directory but I will still be taking care of Frank's<br>also. This is for your info.                                                                                                    | lag1 |
| 20-OCT-73 0143-PDT THAYER: for de conde<br>Received 20-OCT-73 01:43:02                                                                                                    | 1ah  |
| bon giorno, Welcoe abord, Now that youknow how to do it. to<br>get the man's mail, go to NLS <cr>. and thentype <pj>. If that<br/>dn't do it we ar in the grog bsiness</pj></cr>                                                                                                    | 1ah1 |
| 20-OCT-73 0144-PDT THAYER: short messGES                                                                                                    |      |
| cc: kennedy<br>Received 20-OCT-73 01:44:11                                                                                                    | lai  |
| SHIT                                                                                                    | 1ai1 |
| 23-OCT-73 1434-PDT KENNEDY: msg for agatha<br>cc: kennedy                                                                                                    |      |
| Received 23-OCT-73 14:34:33                                                                                                    | 1aj  |
| If it is now approximately 0830 on 24 oct. youre ok kid if not<br>-you are in big trouble. If I can help you let me know.<br>Remember the next thing to do is to type $\langle nls \rangle$ wait for the '*'<br>and then type $\langle pj \rangle$ and stand back. To sen some one a message<br>you must be in the tenex as shoen by the little 'at' sign.<br>type $\langle snd \rangle$ followe by a caraaige return and filll in the<br>blanks. when you are done conclude with a $\langle tz \rangle$ (that's |      |
| shorthand for control z)                                                                                                    | 1aj1 |
| 24-OCT-73 1309-EDT kennedy at RADC-TIP: Message for Agatha<br>Received 24-OCT-73 10:09:41                                                                                                    | 1ak  |
| The ARC-TENEX is not responding so I am sending this message to<br>you using the Bolt Beranek and Newman exec which is also on the<br>ARPAnet. This may look a little dumb because I am geting my<br>shift keys and my return keys mixed up since I am on another<br>machine again.                                                                                                    | lak1 |
| 25-OCT-73 1258-PDT KENNEDY: system use                                                                                                    |      |
| Received 25-OCT-73 12:58:08                                                                                                    | 1al  |
|                                                                                                    |      |

co.l thayer' messages

1. when the thing tells you no new logins allowed you can wait for some other time or type 'elog thayer rht<CR> this is express log and gives you 5 minutes to read your mess etc. 2. If you make a mistake in typing either ignore it or use the backspce, as many as you need, or you can delete the last word with a control w. To review what you have left type a control s. 3. to get a list of these type ?.

25-OCT-73 1603-EDT kennedy at RADC-TIP: sending messages Received 25-OCT-73 13:00:18

4. yes your messages have been getting through.

25-OCT-73 1612-EDT kennedy at RADC-TIP: system use Received 25-OCT-73 13:09:09

4. you can send a message using the sri-arc even though you are not logged in. you should however tell people who its from. I can tell its you because of the uppercase and the lousy typing. Other people may not. 5. 5. an alternative is to get on to another system and sen a message. The best is the bb©n, to get them insted of l2 use n. safter that it is virtually identical except for the address, to address you for example I had to type thayer %sri-arc. (no space) 6. Torepeat. WHEN YOU NEED INFO ALL YOU HAVE TO DO IS TO TYPE A QUESTION MARK>.... ie. ? just like that ? ok?

25-OCT-73 1446-PDT KENNEDY: flow of mess's Received 25-OCT-73 14:46:02

when you type mess ust stand back and relax. short of breaking it just keeps coming til they end..Why would you want to stop them anyway? If you have a few minutes I can fix you up so that you can read them at alater time, annd at yur liesure. If you are referring to a whole batch of journal mail then type a control o to abort the one it is trying to shove at you. The system will then go on to the next item, Or you can hit two or three control o's to stop the whole process. Again you can do things so that they don't automatically pop out at you, but theat's one of the features of the system.

26-OCT-73 0648-PDT MCNAMARA: MCI Received 26-OCT-73 06:48:15

I have not heard anything lately on the center of expertise bit down here.I do know from chatting with Col O,Keefe that he does not understand what radc needs to feel as though they have a role in life.He does not understand AFSC i would guess since he has been in SAC his entire career.I would recommend that you

1ao1

1ap

1ao

lan1

1a11

1am

1am1

1an

co.l thayer' messages

discuuss with him next week the whole bit when he is up for the program review.It seems to me that we have to get him emotionally involved with our programs so he can guide his people to use our stuff or piece us out areas where we do the whole bit.In either case he needs to be read in as he does not understand us at all I think i may be able to help while i am here in some discussions with him.The follow on to the BCMA study is a good case in point.Some guy in XR is planning the folloow on without any regard to radc.O.Keefe has to be convinced that kind ofthing has to stop if we are to work together.I don,t know if Pete talked to Larsen or not.I will stay in touch and let you know if i here anything.

# 26-OCT-73 1444-PDT KENNEDY: fun? Received 26-OCT-73 14:44:32

You only think you don't need more help. Wait until you learn more, then you'll want to learn more. Then you'll be hooked, just like heroin, maybe worse. In addition to your typing we have a small problem of mismatch. You type in caps and my machine uses other things besides capsie. your capital . come out on my machine as >. BUT, I can beat your game. I can convert my message file into a file in my initials file using a small program. Once there I can convert the whole thing to lower case and read what your message really says. As for competition, glas to hear it. Incidently the time sharing system has a teaching or rather practise routine for typing if you have a lot of time to waste sometime you can get directions from me (?) or from Bob Walker who's scouts wrote the programs.

26-OCT-73 1453-PDT KENNEDY: your message 'FUN' Received 26-OCT-73 14:53:22

,1)

26-OCT-73 1456-PDT KENNEDY: you message 'FUN' in lower case (on my machine) Received 26-OCT-73 14:56:59

,1)

26-OCT-73 1500-PDT KENNEDY: Upper Received 26-OCT-73 15:00:17

case in nls (hit the bs instead of the shift key) When you are in upper case in NLS the view specs are not what they should be namely most of them dont work. This means that you get the default condition. This in turn means that everything EVERYTHING gets printed out. With viewspecs you can look 1aq

1ap1

1as

lag1

1ar

lar1

1as1

1at

co.l thayer' messages

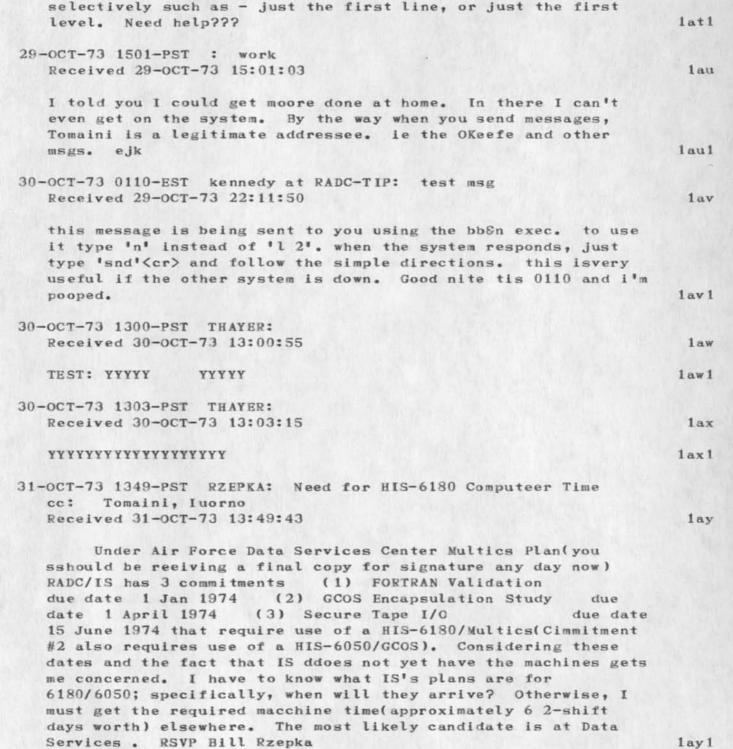

co.l thayer' messages

| 31-OCT-73 1402-PST CAVANO: April Defense Research Group Seminar<br>Received 31-OCT-73 14:02:47                                                                                                    | 1az    |
|----------------------------------------------------------------------------------------------------|--------|
| 20-OCT-73 0143-PDT THAYER: for de conde                                                                                                    | 1b@    |
| bon giorno, Welcoe abord, Now that youknow how to do it. to<br>get the man's mail, go to NLS <cr>. and thentype <pj>. If that<br/>dn't do it we ar in the grog beiness</pj></cr>                                                                                                    | 1601   |
| 20-OCT-73 0144-PDT THAYER: short messGES<br>cc: kennedy                                                                                                    | 1ba    |
| SHIT                                                                                                    | 1ba1   |
| 23-OCT-73 1434-PDT KENNEDY: msg for agatha<br>cc: kennedy                                                                                                    | 155    |
| If it is now approximately 0830 on 24 oct. youre ok kid if not<br>-you are in big trouble. If I can help you let me know.<br>Remember the next thing to do is to type (nls) wait for the '*'<br>and then type (pj) and stand back. To sen some one a message<br>you must be in the tenex as shoen by the little 'at! sign.<br>type (snd) followe by a caraaige return and filll in the<br>blanks. when you are done conclude with a <'z> (that's<br>shorthand for control z) | 1551   |
| 24-OCT-73 1309-EDT kennedy at RADC-TIP: Message for Agatha                                                                                                    | 1bc    |
| The ARC-TENEX is not responding so I am sending this message to<br>you using the Bolt Eeranek and Newman exec which is also on the<br>ARPAnet. This may look a little dumb because I am geting my<br>shift keys and my return keys mixed up since I am on another<br>machine again.                                                                                                    | 1 be 1 |
| 25-OCT-73 1258-PDT KENNEDY: system use                                                                                                    | 1bd    |
| 1. when the thing tells you no new logins allowed you can wait<br>for some other time or type 'elog thayer rht <cr> this is<br/>express log and gives you 5 minutes to read your mess etc. 2.<br/>If you make a mistake in typing either ignore it or use the<br/>backspce, as many as you need, or you can delete the last word<br/>with a control w. To review what you have left type a control</cr>                                                                      |        |
| s. 3. to get a list of these type ?.                                                                                                    | 1bd1   |
| 25-OCT-73 1603-EDT kennedy at RADC-TIP: sending messages                                                                                                    | 1be    |
| 4. yes your messages have been getting through.                                                                                                    | 1be1   |
| 25-OCT-73 1612-EDT kennedy at RADC-TIP: system use                                                                                                    | 1bf    |

co.l thayer' messages

4. you can send a message using the sri-arc even though you are not logged in. you should however tell people who its from. I can tell its you because of the uppercase and the lousy typing. Other people may not. 5. 5. an alternative is to get on to another system and sen a message. The best is the bb&n. to get them insted of 12 use n. safter that it is virtually identical except for the address. to address you for example I had to type thayer %sri-arc. (no space) 6. Torepeat. WHEN YOU NEED INFO ALL YOU HAVE TO DO IS TO TYPE A QUESTION MARK>.... ie. ? just like that ? ok?

## 25-OCT-73 1446-PDT KENNEDY: flow of mess's

when you type mess ust stand back and relax. short of breaking it just keeps coming til they end..Why would you want to stop them anyway? If you have a few minutes I can fix you up so that you can read them at alater time, annd at yur liesure. If you are referring to a whole batch of journal mail then type a control o to abort the one it is trying to shove at you. The system will then go on to the next item, Or you can hit two or three control o's to stop the whole process. Again you can do things so that they don't automatically pop out at you, but theat's one of the features of the system.

# 26-OCT-73 0648-PDT MCNAMARA: MCI

I have not heard anything lately on the center of expertise bit down here.I do know from chatting with Col O, Keefe that he does not understand what radc needs to feel as though they have a role in life.He does not understand AFSC i would guess since he has been in SAC his entire career. I would recommend that you discuuss with him next week the whole bit when he is up for the program review. It seems to me that we have to get him emotionally involved with our programs so he can guide his people to use our stuff or piece us out areas where we do the whole bit. In either case he needs to be read in as he does not understand us at all I think i may be able to help while i am here in some discussions with him. The follow on to the BCMA study is a good case in point.Some guy in XR is planning the folloow on without any regard to radc.O.Keefe has to be convinced that kind of thing has to stop if we are to work together.I don,t know if Pete talked to Larsen or not.I will stay in touch and let you know if i here anything.

# 26-OCT-73 1444-PDT KENNEDY: fun?

You only think you don't need more help. Wait until you learn more, then you'll want to learn more. Then you'll be hooked, just like heroin, maybe worse. In addition to your typing we 1bg1

1bf1

1bg

- -

1bi

1bh1

co.l thayer' messages

,1)

have a small problem of mismatch. You type in caps and my machine uses other things besides capsie. your capital . come out on my machine as >. BUT, I can beat your game. I can convert my message file into a file in my initials file using a small program. Once there I can convert the whole thing to lower case and read what your message really says. As for competition, glas to hear it. Incidently the time sharing system has a teaching or rather practise routine for typing if you have a lot of time to waste sometime you can get directions from me (?) or from Bob Walker who's scouts wrote the programs. 1bi1

26-OCT-73 1453-PDT KENNEDY: your message'FUN'

....

1bl

1bl1

1bm

1bn

1b.j

1bj1

26-OCT-73 1456-PDT KENNEDY: you message 'FUN' in lower case (on my machine) 1bk

,1) 1bk1

26-OCT-73 1500-PDT KENNEDY: Upper

case in nls (hit the bs instead of the shift key) When you are in upper case in NLS the view specs are not what they should be namely most of them dont work. This means that you get the default condition. This in turn means that everything EVERYTHING gets printed out. With viewspecs you can look selectively such as - just the first line, or just the first level. Need help???

20-JUL-73 1205-PDT STONE: TYCOM terminals cc: kennedy, mcnamara, tomaini

The two TYCOM terminals which were scheduled for delivery this week will not arrive until next week. The company called today to inform me that they were built and ready to ship, but that the indivividual that was to have delivered them is sick. Expected delivery date is now 23 JULY...providing he recovers. 1bm1

21-JUL-73 0742-PDT STONE: ARPA Funding of Utility cc: bair, kennedy, mcnamara, tomaini

<STONE>MESS.NLS;1, 21-JUL-73 07:35 DLS ; Date: 20-JUL-73
1424-PDT From: NORTON Re: arpa orders - - - Al Blue ARPA
says tht the Utility ARPA order is signed (7/18) by Mr.
Tachmindji and that the 817k ARC extension was signed 7/11 by
Steve Lukasik. I assume they are on their way to RADC for fast
action. Could you check next week to see if they got to the
RADC contracting people?? Particularly the 817k extension. I

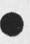

1bn1

1bo

1 bo 1

1bp

1bp1

1bg

1bg1

1br

co.l thayer' messages

need it bad. Thanks...... (I recieved this message from Jim Norton. It looks like the Utility buy will go as planned from ARPA's standpoint. Procurement may have difficulty in starting a contract by 1 SEP, but we should now have a D&F on which to hang our portion of the Utility buy. The 817K is to complete funding of the existing ARPA contract with SRI...D. Stone)

23-JUL-73 0829-PDT MCNAMARA: Sliwa cc: tomaini

As i understand it we need Col Thayer to make a phone call to F DiMaggio asking to have F Sliwa to make the pitch to the steering committee on the DMS modeling program on the 15 or 16 of August.

23-JUL-73 1348-PDT BAIR: ARPA Net Access cc: stone, kennedy, mcnamara, bair, bethke

To Stone, others for information and/or action if appropriate. Today we experience the first of what will be an increasingly servere problem: all TIP telephone lines in use. This has been the case for the greater part of the day. The problem does not reside in the Vadic line switcher, and thus is probably due to other people external to the AHI users tieing up lines. I have expressed my opinion to you before, but let reiterate: Those who come into the TIP are welcome IF they get their own lines, rather than pirating those acquired for the specific purpose of accessing the SRI/ARC. Their are over 17 users for the ten lines now available, consequently there are nonw to spare, particularly in the AM. Please comment.

24-JUL-73 0616-PDT MCNAMARA: john johnson cc: tomaini, iuorno

What is the word on john in terms of a potential hire.He really could help particluary on the IDS job which we have plans for not only in relation to our GDMS program but AKW as well .We are going to stuck without him and will have to divert some one else if the program is to continue.

24-JUL-73 0620-PDT MCNAMARA: DM-1 cc: tomaini

Dean Bergstrom got a call from a Lt Carlson(a hot shot computer nut at data services )who said that ACD has formally asked them,Data services to evaluate Dm-1 for their enviornment.Lt Carlson had been pushing for something of this nature as he is reasonably impressed with the design goals of the system.He

16

co.l thayer' messages

1

| will be formaulting a plan and wants to come up here to                                                                                                    |        |
|----------------------------------------------------------------------------------------------------|--------|
| actually get on the system.                                                                                                    | 1br1   |
| 24-JUL-73 1036-PDT KENNEDY: terminet 300 and the sri/arc<br>cc: mcnamara, kennedy                                                                                                    | 1bs    |
| I am on the system in lou comito's room with nary a problem in<br>the world.The machine and the modem are both on full-duplex,<br>the all-caps and the auto l.f. keys are both to the left and i                                                               |        |
| used the standard instructions to get on.                                                                                                    | 1bs1   |
| 25-JUL-73 0735-PDT MCNAMARA: WWMC,S os releases<br>cc: tomaini                                                                                                    | 1bt    |
| Dave Daughtry recieved a call from a Mr towns at ESD who<br>advised him that he was working on a amendment to the contract<br>so RADC will become a member of the WWMC bit and recieve future<br>upgrades to the OS.It will be in effect for a year and should |        |
| be signed in a month.                                                                                                    | 1bt1   |
| 25-JUL-73 0816-PDT KENNEDY: access to ARPAnet                                                                                                    | 1bu    |
| if you do not get this message or if you are unable to read it please let me know.                                                                                                    | 1 bu 1 |
| 26-JUL-73 1000-PDT THAYER: in basket                                                                                                    | 1bv    |
| read your mail from mitzi                                                                                                    | 1 by 1 |
| 27-JUL-73 1034-PDT THAYER: SNDMSG<br>cc: KENNEDY, MCNAMARA, STONE                                                                                                    | 1bw    |
| WHERE THE HELL ARE ALL MY MESSAGESTHAT YOU GUYS PROMISED TO<br>SEND ME                                                                                                    | 1 bw 1 |
| 27-JUL-73 1355-PDT STONE: NLS login procedures                                                                                                    | 1bx    |

<STONE>LOGIN.NLS;2, 27-JUL-73 13:52 DLS ; This file will contain login proceedures. Prior to logging in, one should check the switches under the cover of the Terminet-300. They should be st to "full" and to "30". The coupler should be set to "full". Turn the power on. The switch on the Terminet-300 is located in the back on the right side. Turn on the power to the coupler. The switch postion varies from coupler to coupler. Take the phone off the hook and press it into the rubber mounts on the coupler. Make sure that the phone cord is in the position indicated on the coupler. Dial any of the following numbers: 4172 4173 4174 4175 4176 4177 4293 2073 4777 2884 The phone has answered when the green READY light on the front of the coupler comes on. If it does not come on after a reasonable wait (30 seconds) then try anothr number. AT THIS POINT YOU ARE CONNECTED TO THE TIP (TERMINAL INTERFACE PROCESSOR) IN THE COMPUTER FACILITY VIA THE BASE TELEPHONE SYSTEM. You are now ready to try for a connection to SRI via the ARPANET. Logging into ARPANET: Hit the "e" key on the Terminet-300 to "wake up" the TIP. You may have to hit it several times. The TIP should respond with HELLO 315 You should now tell the TIP to insert extra padding after transmitting a carriage return to your terminal. This is done to avoid losing characters which might be transmitted during the return of the print head. You do this by typing 0 d c 37 and hiting the "line feed" key. This key is marked "lf" and is in the lower right hand part of the main keyboard on the Terminet-300. Make sure when typing to separate each character with a space by hitting the "space bar" (except 37). Now type @ i l"lf" This tells the TIP to Insert Linefeed after each carriage return that you type in. It will 1bx1

prevent the terminal from typing over top of a previous line of text. The third thing you have to tell the TIP is where (to what computer facility in the ARPANET) you wish to be connected. Each site has an unique number. SRI's number is 2. You type @ l 2 "lf". You are asking the TIP please log me into site 2's computer. Again be sure to separate each character with a space. The TIP should respond with LOGGER. the TIP's trying to make a onnection to SRI This means that for you. Very shortly after the TIP should respond further T OPEN R OPEN. This means that the TIP has been with successful in opening both a Transmit and a Receive channel between RADC and SRI. The SRI system should then send a message which indicates that it is ready to receive commands. The message should look something like ARC-TENEX 1.29.00 14-JUN-72 ARC EXEC 1.38.00 a The "@" character is your signal that you can start giving commands to SRI's system. YOU ARE NOW READY TO LOG INTO SRI'S EXECUTIVE SYSTEM You should type in "half" "cr". You must identify youself to SRI's system so that they can make sure you are a legitimate user of the system. You do this by typing: thayer "cr" where "cr" stands for cairrage return. the system should then say (PASSWORD) and print a bunch of garbage to conceal your password. Type your initals (rht) for the password and hit "cr". The system will then type (ACCOUNT #) You should reply with a "cr" The system should then respond with JOB 7 ON TTY45 17-OCT-72 8:29 The job number, tty number, date, and time will of course change from one login to the next. You may receive other messages at this time. Wait until you get an @. \*\*\*\*\*if the system is echoing, ie if your name is printed as TTHHAAYYEERR , type @ e n"lf".\*\*\*\*\* 1 bx 2

If one of the messages said YOU HAVE A MESSAGE, just type mess "cr" and any messages you have received will be printed out. If you wish to send a message to someone, type snd"cr"....and you will be prompted on how to send a message. Another command used often is dir"cr" which will print your directory of files. To get a complete listing print all TENEX commands available over the network, just of type a ? and they will be listed for you. Try several of these out. If you need further instruction, just type sys "cr" and see who at RADC is on the system. Then type link "cr". Your "space" and the person's last name and terminals will then be linked together, and you can ask questions by typing a ;...the text of your question..."cr". \*\*\*\*\*\*NOTE\*\*\*\*\*you may receive a message like AUTOLOGOUT-----, This is sent when the potential user fails to login during the first 2 minutes after making contact with SRI. If this happens, just type c while holding down the control key. This will get the attention of the executive system at SRI and you can start again with the @thayer etc proceedure. YOU ARE NOW READY TO LOG INTO NLS NLS stands for "On Line System" and is the system that we are trying to reach. To call up this system simply type nls"cr" The system should respond with a few lines and finally give you a \* It may say You Have Journal Mail CONGRATULATIONS YOU HAVE MADE IT TO NLS You can now exercise any of the commands available in NLS. One of the first things you should do each morning is to check your initials file to see if anyone has sent you a Journal message or file during the previous day. To do this type pj"cr". You are telling NLS to print Journal mail. One command you may want to use is the one that allows complete feedback from the computer whenever you type in a 1bx3

evfc 30 "cr" "cr" command. This is gained by typing: "cr" What you are actually telling the computer is: Execute Viewchange Feedback Characters The computer will respond with 0 at this point which means you are currently receiving zero feedback. By typing in 30 (or some other large number) you are changing the feedback characters from 0 to 30. You must then hit several "cr"s to get out of the Execute Viewchange mode. (look for the \* which always means that NLS is waiting for you to give it another command). Type ? if you want to see all the NLS commands avaiable. When you are finished with NLS and ready to logout type the command: el "cr" The computer will print which means execute logout. something like: KILLED JOB 12, USER BETHKE, ACCT 30, TTY47, 1423 USED 0:0:40 IN 0:19:20 This means AT 11/13/72 that your job (number 12, account 30, TTY 47) was that your job (number 12) doctandard time) on the 13th terminated at 2:23 (pacific standard time) On the 13th CPU time in the 19 minutes and 20 seconds that you were connected to You now should log off the ARPANET by typing: a SRI. c"lf" which means close the connection to SRI. The TIP should respond with T CLOSED R CLOSED which means that the have been closed. You transmit and receive channels to SRI turn off the terminal. may now hang up the phone and REVIEW The printout on the terminal should look something like this (the computer generated print is in CAPS and the characters you have to put in are in lower case). e HELLO 315 @ d c 37"lf" @ i l"lf" @ l 2"lf" LOGGER T OPEN R OPEN ARC-TENEX 1.29.00 rht"cr" (ACCOUNT #)"cr" JOB 7 ON TTY46 17-OCT-72 8:35 Dmess"cr"....link....snd....sys....dir....?...etc Dnls"cr" 1bx4 \* \*pj"cr" ev f c = 0 30"cr""cr""cr" \*pPrint bBranch

27-JUL-73 1519-PDT KENNEDY: stone, mcnamara, tomaini

part 2 (continued from previous message) so 1 took the \$50,000 and left.

1-AUG-73 0645-PDT MCNAMARA: on line conferencing cc: stone, kennedy, bethke

1bz

1by

## L OGIN PROCEDURES

I read recieved a call from a Dr Valle frome the Institute for the future in menlo park.I met them on my last trip to menlo.They are sponsered heavily by ARPA to explore the entire area of on line computer aided conferencing and technoligical forecasting.They now have a system avaible for trail use on the NET .It is called FORUM and he invited us to use it for exposure etc.He said that all one had to do was call him the first time we tried to recieve some aid in the log in bit and use .They have emphazied ease of use and pride them selves on this point.The system is on the ISI compute(UNCAFERS) in LA.He staed they were using it constantly for their staff meet.He mentioned Ealzer at ISIwho is the big gun in aids to programmers.Suggest soome of us try it when we get a chance Maybe part of our section first and then if it is intersting some larger set of the org. 1bz1

1-AUG-73 0649-PDT MCNAMARA: ColNeginnis cc: tomaini, bethke

I have told Dean Bergstrom to interact with mac on what he needs etc.We do have a file of rogers in nls called uo which does describe the efforts within and overcieling.Also the form 30,s shoe the money.I don,t know at this time when he needs the briefing material by.Will keep you posted . 1c01

6-AUG-73 1152-PDT KENNEDY: Training Session

I got my terminal and it doesn't work I hope I can get one of the new terminals that are coming in next month.Bobble is trying to teach me the machine in the meantime(this is Bobble typing it )...Dave Craig 1cal

7-AUG-73 0759-PDT MCNAMARA: Retirement party 1cb

I have got trapped by the ESD troops but am now loose and intend to go like mad on the lists and the letters. 1cb1

7-AUG-73 0809-PDT MCNAMARA: NLS

1cc

100

1ca

### L OGIN PROCEDURES

I see you are on ,welcome and be assured that all will go better with time.I noticed you do not know how to get rid of journal mail you have read which is important since you get tired of seeing the saeme thing.Essentially all you do is move the stuff to the next branch in your inials file.in this way it will still be there but you will not be told you have new jounal mail.Just do the following type mp and the system will say where,then type .4carraige return and it will then say frome where type say .3acarriage return it will then ask at what level by saaying L: type d carriage reurn and it will now be in branch 4 of your intials file which is used for journal mail which one has read.I see I may have ran .3a and carriage return together .I meant it as it sounds .3a and then hit a carriage return. 1ccl

17-AUG-73 0946-PDT KENNEDY: help in the use of nls cc: bethke

do you have or do you want command summaries, userguides, or personal assistance?? i am at your disposal virtually anytime between 0900 and 1800. please snd msg. 1cd1

17-AUG-73 1326-PDT MCNAMARA: MPS cc: bethke

D Stone had a chat with T Lawerence and he indicated that to his surprise that MPS is of warmed over version of many of the features allready resolved in the ARPA net and that their version was not to warm. They had never heard of the net for instance. I would suggest a debriefing for Tom since he is kind of quite and one might not hear this kind of infor if he isn,t asked directly. Icel

20-AUG-73 1405-PDT PANARA: D&F Plasma Display P5550 cc: bethke

Lt Col McGinnis called me at 1630, 20Aug73 and informed me that the DSF was signed on 17Aug73. Please relay to Mr Loreto. 1cf1

20-AUG-73 1423-PDT THAYER: loginprocedures cc: kennedy 1cg

if you can read this then you dont7 need to. to login you must use rht not rht2 1cg1

21-AUG-73 0654-PDT MCNAMARA: retirement party 1ch

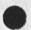

1ce

1cd

1cf

RHT2 27-DEC-73 13:13 21220

1c.j

1ck

1cl

1cn

### L OGIN PROCEDURES

We are to meet with the committee today t finalize the list of dignataries.The lettes are written so they should then go quickly.We have the list of commanders so are ready to go on those.This is a neat way to keep you involved or abreast on the party so I will continue to send you messages etc.I don,t think we have talked to bb on the date.Are you going to or if you can not who should?

21-AUG-73 0703-PDT MCNAMARA: messages to all ID,s 1ci

There is no way in Tenex level to send a message to all ID,s other than type all last names.Tenex deals in last names not ID,s. In NLS however there is a way which can be done .We will have to make it part of ypur course. 1cil

24-AUG-73 0756-PDT : messages

a cute little twerp from samoa had a cock of one inch and no moa. it was good for keyholes and debutantes' peeholes but not worth a damn on a whoa. 1cj1

27-AUG-73 1359-PDT : reward for login

There once was a girl named Priscilla Whose vagina was flavored vanilla. The taste was so fine Man and beast stood in line (Including a stud armadilla). 1ck1

28-AUG-73 0710-PDT CAVANO: Farewell Party for James Bair cc: bethke

Friday, August 31, there will be a noontime luncheon for Jim Bair at Patty's Stagecoach Inn. Cost is \$3 and that includes tip and gift and food. I hope you will be able to attend. Please contact me, however, one way or another ASAP. Thanks...JPC 1cl1

28-AUG-73 0808-PDT THAYER: cumulation of frustration - partial cure cc: mcnamara 1cm

this is from ejk logged in as theayer. ref your several messages: to get help in the send message mode of the tenex, you can type "?" at three phases; 1) when it tells you at the beginning when it asks for users: 2) when it asks for the subject.3) when it asks for message. 1cm1

7

28-AUG-73 0814-PDT THAYER: journal mail cc: mcnamara

### L OGIN PROCEDURES

from ejk logged in as thayer: i have taken care of your journal mail. in addition i have taken the liberty of constructing for you an initials file which can be useful when you finally get around to it. it can serve as a master file of things that you need access to quickly and in the absence of help ie. saturday nite. to see what i mean, log on, then after you have a job number type 'nls'. when you get the asterisk type 'p' 'p'.1, followed by two carriage returns. i remain available at your convenience to lead you further into the labyrinth - and out the other side. 1cn1

28-AUG-73 0827-PDT THAYER: blown messages cc: mcnamara

MESSAGE.TXT;T i inadvertantly printed out your message file - this is an attempt to replicate. 1co1

28-AUG-73 0835-PDT THAYER: broadcasting messages cc: mcnamara

the best way to reach everyone is by means of the journal system. in order to this, you must first be in NLS. then type 'E' 'J' for execute journal, then 'S' 'M' for submit message,(both of these of course followed by 'cr' as in carrieage return. then type 'I' as in interrogate and the system will ask questions for you to answer. when it asks you for I= just type'RADC' followed by 'CR'. when in doubt just sue the carriage return. IF YOU WANT HELP SEE ME or CALL ME. EJK 1cp1

29-AUG-73 1229-PDT KENNEDY: help on nls cc: mcnamara

for rht I have been thinking about your statement to the effect that you would like about four hours training on Saturday nite. If you let me know in advance I can be available this Sat or Sun afternoon or evening to give you some personalized instruction. please advise prior to 1800 on 31 aug. If you have other plans any other weekend will do it.

31-AUG-73 1447-PDT : reward for login cc: bethke

A physical fellow named fisk could screw at a rate very brisk. so fast was his action the Fitzgerald contraction would shrink up his rod to a disk. 1cr1

7-SEP-73 0614-PDT TOMAINI: tickler cc: kennedy, mcnamara, cavano, stone, bethke, rzepka, bergstrom,

1cs

1cr

1co

1cp

1cq

RHT2 27-DEC-73 13:13 21220

#### L OGIN PROCEDURES

- - - I sent everyone via journal the tickler file of the week for 10sep. Please ignore it as the info is incorrect. Will get another one to you ASAP. Sorry about that Bobbie 1cs1

### 7-SEP-73 1320-PDT KENNEDY: help

I sent you a primer via journal mail, if you want it, I can come in and help you Sat pm. Call me at 337-5162. Give me about an hour leadtime. 1ct1

## 11-SEP-73 1041-PDT MCNAMARA: mcnamara cc: tomaini, bethke, stone, kennedy

Guess what i am hear is sunny Boston.I got into the net on the first try which must be some kind of omen.i also notice that i am running out of paper and left the extra rolls at 12 Chestnut,Clinton which is intersting.i hope Major Schell has some with his terminal.I will crete a file on the study and send you updates as things progress.the file name will be sadpr 85 (original thinking on my part)I did not recieve any mail which makes me lonsome allready, so don, t forget the irishman down here in Boston. 1cul

### 12-SEP-73 0544-PDT MCNAMARA: radc mis

I have not heard any feedback on your and al,s pitch to the commander, How did you make out? I an now on the sytem in fact will probably be able to be on it more here than at home. 1cv1

13-SEP-73 1446-PDT KENNEDY: another one cc: mcnamara, bethke

a bather whose clothing was strewed by breezes that left her quite nude, saw a man come along and, unless i am wrong, you expected this line to be lewd. 1cw1

2-OCT-73 0758-PDT MCNAMARA: MCI cc: tomaini

For your info i guess, I went to a beer and clam blast this past weekend down here and found that MCI is all excited about the fact they have some where around 40 to 8+slots. They are going to hire in increments and will fill them on a 50-50 bases. It sure does not sound to exciting to me though i really don, t know what it means to me.I just thought it was worth passing on.I have a plan about worked out or i should say in the system which i will send to you in the next day or two which wll show who is doing whaat to who.

3-OCT-73 1436-PDT GUEST: BSA

1cx

1cx1

1cy

1cw

1ct

1cu

1 cv

RHT2 27-DEC-73 13:13 21220 L OGIN PROCEDURES

...

| cc: kennedy 1d@<br>happy hour is at five this is the time<br>mmjuioop``poiuytrewq:;lkjhgfdsa.,mnbvcrftguikmil 1d@1                                                                                                    | from Stinson I need the names and telephone numbers of your |    |
|----------------------------------------------------------------------------------------------------|-------------------------------------------------------------|----|
| Glad to see you recieved the message.I will be at rade this<br>thursday and friday to renew aquiatances .Hope to see you then<br>1cz1<br>11-OCT-73 0814-PDT THAYER: sex<br>cc: kennedy 1d@<br>happy hour is at five this is the time<br>mmjuioop `poiuytrewq:;lkjhgfdsa.,mnbvcrftguikmil 1d@1 | cubmaster and committee chairman 1c                         | y1 |
| thursday and friday to renew aquiatances .Hope to see you then<br>1cz1<br>11-OCT-73 0814-PDT THAYER: sex<br>cc: kennedy<br>happy hour is at five this is the time<br>mmjuioop`poiuytrewq:;lkjhgfdsa.,mnbvcrftguikmil 1d@1                                                                     | 9-OCT-73 0559-PDT MCNAMARA: HELP 1                          | cz |
| <pre>1cz1 1cz1 1cz1 1cz1 1cz1 1cz1 1ca 1ca 1ca 1ca 1ca 1ca 1ca 1ca 1ca 1c</pre>                                                                                                    |                                                             |    |
| 11-OCT-73 0814-PDT THAYER: sex<br>cc: kennedy 1d@<br>happy hour is at five this is the time<br>mmjuioop``poiuytrewq:;lkjhgfdsa.,mnbvcrftguikmil 1d@1                                                                                                    |                                                             |    |
| cc: kennedy 1d@<br>happy hour is at five this is the time<br>mmjuioop``poiuytrewq:;lkjhgfdsa.,mnbvcrftguikmil 1d@1                                                                                                    |                                                             | z1 |
| happy hour is at five this is the time<br>mmjuioop``poiuytrewq:;lkjhgfdsa.,mnbvcrftguikmil 1d@1                                                                                                    | 11-OCT-73 0814-PDT THAYER: sex                              |    |
| mmjuioop``poiuytrewq:;lkjhgfdsa.,mnbvcrftguikmil 1d@1                                                                                                    | cc: kennedy 1                                               | d@ |
| mmjuioop``poiuytrewq:;lkjhgfdsa.,mnbvcrftguikmil 1d@1                                                                                                    | happy hour is at five this is the time                      |    |
| 1-OCT-73 1500-PDT KENNEDY, Welcome 1da                                                                                                    |                                                             | @1 |
| 11-001-75 1500-PDI KENNEDI. Wetcome                                                                                                    | 1-OCT-73 1500-PDT KENNEDY: Welcome 1                        | da |

1

## ARCLOCATOR fix

Thanks for (21184,) about ARC LOCATOR and TENEX documentation. I have made the corrections, but currently Jeanne Beck is responsible for maintaining ARCLOCATOR.

21221 Distribution Douglas C. Engelbart, Dirk H. Van Nouhuys, Jeanne M. Beck, 1 1a

1

ARCLOCATOR fix

.. .

(J21221) 27-DEC-73 13:49; Title: Author(s): Kirk E. Kelley/KIRK; Distribution: /DCE DVN(fyi) JMB (fyi); Sub-Collections: SRI-ARC; Clerk: KIRK;

KIRK 27-DEC-73 14:11 21222

Request for information about termicettes (and something to watch out for in replacements for termicettes).

Martin,

I would like to know if the termicettes can be made to stop on a common character such as "e". If this were possible, it would greatly simplify Transcription DEX. People would no longer have to type a god damn carriage-return and a line-feed at the end of each line nor, what is almost as bad, explain what happens to that carriage-return line-feed, why it is necessary, etc. Also, it would open the way to eliminate the need for a special character at the end of each statement. It might just make DEX useable.

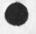

-

# 21222 Distribution Martin E. Hardy,

1 1a KIRK 27-DEC-73 14:11 21222 Request for information about termicettes (and something to watch out for in replacements for termicettes).

(J21222) 27-DEC-73 14:11; Title: Author(s): Kirk E. Kelley/KIRK; Distribution: /MEH; Sub-Collections: SRI-ARC; Clerk: KIRK;

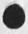

. . .

Offer to create a group ident: SCHOLAR

I would like to help the SCHOLAR group establish a group ident: SCHOLAR for Journal distribution and cataloging conveniences. This would make it easier, for example, to send ARC-NIC CAI items of interest to the people in SCHOLAR. Also, the group ident SCHOLAR could be added to the list of members in the ARPANET Computer Based Instruction Group (CBIG). In this way, every member of SCHOLAR would automatically receive Journal documents distributed to CBIG. If you have any objections, or suggestions for a name other than SCHOLAR, or suggestions for the coordinator (AMC or MCG?), or names of people who should be on the membership list, please let me know. Currently I have the following candidates for membership: LEG, MCG, AMC, and JJP2.

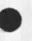

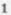

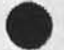

## 21223 Distribution

Laura E. Gould, Mario C. Grignetti, Allan M. Collins, Joseph J. Laura E. Gould, Mario C. Grighetti, Attai a definition Group , Passaflume, Dirk H. Van Nouhuys, Computer Based Instruction Group , 1a

Offer to create a group ident: SCHOLAR

(J21223) 27-DEC-73 14:33; Title: Author(s): Kirk E. Kelley/KIRK; Distribution: /LEG MCG AMC JJP2 DVN SCEIG; Sub-Collections: SRI-ARC CBIG; Clerk: KIRK;

DSK 27-DEC-73 15:34 21224

DSS: New Journal Features under Consideration

| Dialog Support System: New Journal Features Under Consideration                                                                                                    | 1     |
|----------------------------------------------------------------------------------------------------|-------|
| SYSTEM-DETERMINED DELIVERY MODE                                                                                                    | 1a    |
| I propose letting the system decide whether a submission gets<br>delivered directly into the recipient's initial file or gets<br>stored away as a separate file. The system will make the<br>distinction by size in NLS characters.                                                                                                    | 1a1   |
| SUBMISSION -                                                                                                    | 1a2   |
| The system will set the special message/file/hardcopy flag<br>in JWORKIDENT to indicate direct delivery if the submission<br>is <= <variable> characters. I suggest we start with<br/>variable = 1000. If greater than that size, indirect<br/>(citation only) delivery will be done.</variable>                                                                                          | 1a2a  |
| DELIVERY -                                                                                                    | 1a3   |
| The system will handle messages as "plexes" rather than<br>single statements. (They will still be placed in the usual<br>message files.)                                                                                                    | 1a3a  |
| The citation will look just like a normal file citation with<br>the text inserted as the plex below it.                                                                                                    | la3b  |
| UNRECORDED SUBMISSION                                                                                                    | 1ь    |
| I propose a simple implementation of unrecorded message or file submissions.                                                                                                    | 151   |
| SUBMISSION -                                                                                                    | 1b1a  |
| A new sub-command from the user: UNRECORDED.                                                                                                    | 1b1a1 |
| The submission code then drops out the usual <tejournal> file but with a number = "00000".</tejournal>                                                                                                    | 1b1a2 |
| NOTE: If the submitted item exceeds the system standard<br>maximum size for direct initials file (message) delivery,<br>the user will be informed and will have to choose to have<br>recorded or not send it at all. Eventually, we can<br>expand this to handle unrecorded FILE submission with<br>indirect delivery. (Currently, there are problems we<br>haven't solved in this area.) | 1b1a3 |
| DELIVERY -                                                                                                    | 1b1b  |
| On detection of the special number, the system bypasses                                                                                                    |       |

DSK 27-DEC-73 15:34 21224

DSS: New Journal Features under Consideration

| number assignment, the copy into a permanent file, and the cataloging.                                                                                                    | ь1ь1  |
|----------------------------------------------------------------------------------------------------|-------|
| When building DISTFILE, the system creates a branch in<br>DISTFILE having a special name and containing a link to<br>the <tejournal> file instead of to a <journal> file.<br/>Delivery consists of copying the <tejournal> file<br/>directly into the initials file as the subplex to a<br/>citation which has no "Location:" line. This is similar<br/>to long messages.</tejournal></journal></tejournal> | ь1ь2  |
| Provision has to be made for the <tejournal> file staying<br/>around indefinitely if delivery is postponed due to a<br/>busy initials file. 1</tejournal>                                                                                                    | ь1ь3  |
| While immediate delivery is extremely desirable, we still need<br>to go through the background job given our current state of<br>development, thus causing unrecorded mail to be "deferred" just<br>as recorded is now.                                                                                                    | 152   |
| EXAMPLES                                                                                                    | 1ь3   |
| Example of recorded citation for a file (this will not change)                                                                                                    | 1 b3a |
| HGL 6-JUN-73 15:49 17069<br>NLS File Structure: Documentation<br>Location: (GJOURNAL, 17069, 1:w)                                                                                                    | b3a1  |
| Comments: This document was sent recorded and was too<br>long for direct delivery. 11                                                                                                    | 3a1a  |
| 1                                                                                                    | b3a2  |
| Example of recorded citation for direct delivery                                                                                                    | 1ь3ь  |
| HGL 6-JUN-73 15:49 17470<br>NLS File Structure: Documentation<br>Location: (JOURNAL, JRNL12, J17470:wg) 1                                                                                                    | ь3ь1  |
|                                                                                                    | 3b1a  |
| plex here is text of document 1b3                                                                                                    | bla1  |
| plex here is text of document 11                                                                                                    | 3515  |
| Comments: This document was sent recorded and was short enough for direct delivery, but you now have a                                                                                                    |       |

DSK 27-DEC-73 15:34 21224

DSS: New Journal Features under Consideration

E

| good link for viewing the message if you wish to take<br>it. | 1b3b1c  |
|--------------------------------------------------------------|---------|
|                                                              | 1b3c    |
| Example of unrecorded citation (direct delivery only)        | 1 b3d   |
| HGL 6-JUN-73 15:49 unrecorded                                |         |
| NLS File Structure: Documentation                            | 1b3d1   |
| NLS files                                                    | 1b3d1a  |
| First of all                                                 | 1b3d1a1 |
| Besides which                                                | 1b3d1b  |
| In conclusion, it                                            | 1b3d1c  |
| Comments: This document was sent without recording.          | 1b3d1d  |

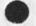

21224 Distribution

Charles H. Irby, Richard W. Watson, J. D. Hopper, James E. (Jim) White, Douglas C. Engelbart, Donald C. (Smokey) Wallace, 1a

DSS: New Journal Features under Consideration

. .. .

(J21224) 27-DEC-73 15:34; Title: Author(s): Diane S. Kaye/DSK; Distribution: /CHI RWW JDH(comments?) JEW DCE DCW; Sub-Collections: SRI-ARC; Clerk: DSK; Origin: <KAYE>UNRECORDED.NLS;9, 27-DEC-73 15:31 DSK ; Visitlog 10 DEC 73, Fred Lakin

I'd be interested in your reaction to this little tidbit.

1

1a

1b

1c

#### Visitlog 10 DEC 73, Fred Lakin

### Visitlog 10 DEC 73

Fred Lakin, 218 Waverly St., Apt. C, Palo Alto, Phone: 328-8213, in Group Display Research

Fred Lakin was referred to me by DCE for a demonstration and tour of ARC. He received the demo, but was more interested in the use of any kind of display device, whether computer driven or simply a blackboard. He photographed all the grease boards, bullitin boards, charts, wallhangings, etc. he could find. Although he emphasized people at displays, I got the feeling that large, relatively static "windows" were his concern rather than small highly dynamic "windows" such as NLS provides.

Although unemployed at the moment, he combined an interesting backround in history and then art at Stanford (MA) into the practical exploitation of graphic arts for flexible, large scale displays. He has one technique using wax backed paper cards to represent ideas which can be displayed in a relational framework, and a compendium of display techniques. He left 3 wax cards. (Note: he had been to ARC some 2 years earlier.)

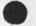

## 21225 Distribution

James C. Norton, Douglas C. Engelbart, Richard W. Watson, Dirk H. Van Nouhuys, Michael D. Kudlick, Paul Rech, 1a

Visitlog 10 DEC 73, Fred Lakin

. . .

(J21225) 27-DEC-73 15:38; Title: Author(s): James H. Bair/JHB; Distribution: /JCN DCE RWW DVN MDK PR; Sub-Collections: SRI-ARC; Clerk: JHB; Telelog, 30 Nov. Utility interest: Zanner

Catching up on logging ....

. . . . . .

1a

Telelog, 30 Nov. Utility interest: Zanner

#### Telecon received

30 Nov., John Zanner, AFSC Data Automation, Andrews AFB, (301) 981-6400 (or Lt Col Madril). He talked to John Islei, and was very interested in accessing the Net and ARC. He asked about Utility rates and how billing is determined, and ports; had a question about baud rates higher than 9600; Was going to try to get one of RADC's slots into the Utility. I discouraged this idea, and suggested that he consider buying a slot, to which there was a positive response. He seemed satisfied with the info. and mentioned collaboration with ESD and RADC.

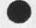

-

21226 Distribution Douglas C. Engelbart, James C. Norton,

1

1 1a Telelog, 30 Nov. Utility interest: Zanner

\* ... w

(J21226) 27-DEC-73 15:52; Title: Author(s): James H. Bair/JHB; Distribution: /DCE JCN; Sub-Collections: SRI-ARC; Clerk: JHB;

1

2

3

4

5

6

DEC 16-22, 1973: A WEEK IN REVIEW

WEEKLY ANALYSIS REPORT:

- 1

WEEK: DEC 16 - 22, 1973 (24 HOURS/DAY)

TOTAL SYSTEM CPU: 49.173

| (ARC)   | CPU HRS | CON HRS | CPU/CON | % SYS | CON/CPU:1 | 6a   |
|---------|---------|---------|---------|-------|-----------|------|
|         |         |         |         |       |           | 6a1  |
| (DOC)   |         |         |         |       |           | 6a2  |
| (JMB)   | .905    | 26.903  | .034    | 1.840 | 29.727    | 6a2a |
| (NDM)   | 1.137   | 37.369  | .030    | 2.312 | 32.866    | 6a2b |
| AUERBAC | н.002   | .041    | .049    | .004  | 20.500    | 6a2c |
| CAT     | -       | -       | -       | -     | -         | 6a2d |
| DOCB    | -       | -       | -       | -     |           | 6a2e |
| DOCUM   | .161    | 4.360   | .037    | .327  | 27.081    | 6a2f |
|         |         |         |         |       |           | 6a2g |
| TOTAL   | 2.205   | 68.673  | .032    | 4.483 |           | 6a2h |
|         |         |         |         |       |           | 6a2i |
| (FAC)   |         |         |         |       |           | 6a3  |
| (RAB)   | .004    | .092    | .043    | .008  | 23.000    | 6a3a |
| (MEH)   | .719    | 25.490  | .028    | 1.462 | 35.452    | 6a3b |
| (JCP)   | 2.000   | 44.644  | .045    | 4.067 | 22.322    | 6a3c |
| (JR)    | .001    | .272    | .004    | .002  | 272.000   | 6a3d |
| (EKV)   | -       | -       | - 12    |       | -         | 6a3e |
| HRDWRE  | .012    | .377    | .032    | .024  | 31.417    | 6a3f |

DEC 16-22, 1973: A WEEK IN REVIEW

.

|     | OPRATE   | .312  | 7.752  | .040 | .634  | 24.846 | 6a3g    |
|-----|----------|-------|--------|------|-------|--------|---------|
|     |          |       |        |      |       |        | 6 a 3 h |
|     | TOTAL    | 3.048 | 78.627 | .039 | 6.197 |        | 6a3i    |
|     |          |       |        |      |       |        | 6a3.j   |
| ( N | 1C)      |       |        |      |       |        | 6a4     |
|     | (JDC)    | .141  | 4.151  | .034 | .287  | 29.440 | 6a4a    |
|     | (EJF)    | .774  | 18.872 | .041 | 1.574 | 24.382 | 6a4b    |
|     | (CBG)    | .011  | .242   | .045 | .022  | 22.000 | 6a4c    |
|     | (MDK)    | .837  | 18,951 | .044 | 1.702 | 22.642 | 6a4d    |
|     | (MLK)    | .398  | 18.126 | .022 | .809  | 45.543 | 6a4e    |
|     | (JBN)    | .299  | 9.110  | .033 | .608  | 30.468 | 6a4f    |
|     | NETINFO  | .002  | .026   | .077 | .004  | 13.000 | 6a4g    |
|     | NIC-WORK | -     | -      | -    | -     | -      | 6a4h    |
|     |          |       |        |      |       |        | 6a41    |
|     | TOTAL    | 2.462 | 69.478 | .035 | 5.006 |        | 6a4j    |
|     |          |       |        |      |       |        | 6a4k    |
| ( P | RO)      |       |        |      |       |        | 6a5     |
|     | (DIA)    | .138  | 4.605  | .030 | .281  | 33.370 | 6a5a    |
|     | (WRF)    | 1.957 | 8.415  | .233 | 3.980 | 4.300  | 6a5b    |
|     | (JDH)    | .679  | 29.211 | .023 | 1.381 | 43.021 | 6a5c    |
|     | (CH1)    | .426  | 16.665 | .026 | .866  | 39.120 | 6a5d    |
|     | (DSK)    | .525  | 23.065 | .023 | 1.068 | 43.933 | 6a5e    |
|     | (HGL)    | 1.528 | 16.175 | .094 | 3.107 | 10.586 | 6a5f    |
|     | (EKM)    | .049  | 3.634  | .013 | .100  | 74.163 | 6a5g    |
|     | (KEV)    | .032  | .940   | .034 | .065  | 29.375 | 6a5h    |
|     |          |       |        |      |       |        |         |

6a8

DEC 16-22, 1973: A WEEK IN REVIEW

(DCW) 1.314 60.408 2.672 45.973 6a51 .022 .052 1.712 19.235 6a5J (JEW) .842 16.196 6a5k ----7.490 179.314 .042 15.232 6a51 TOTAL 6a5m (PSO) 6a6 .139 7.821 .018 .283 56.266 6a6a (JML) 19.485 .032 1.255 31.580 6a6b (BAH) .617 (MEJ) 76.214 60.058 1.269 .017 2.581 6a6c (KIR) 1.376 37.113 .037 2.798 26.972 6a6d 6a6e ----TOTAL 3.401 140.633 .024 6.917 6a6f 6a6g (STA) 6a7 (JHB) .102 4.871 .021 .207 47.755 6a7a 6a7b (DCE) .664 33.473 .020 1.350 50.411 (SRL) .416 8.940 .047 .846 21,490 6a7c .237 6.128 .482 (JCN) .039 25.857 6a7d 23.973 (DVN) .954 22.870 .042 1.940 6a7e (PR) .203 6.779 .030 .413 33.394 6a7f (RWW) .071 3.335 .021 .144 46.972 6a7g ---------6a7h TOTAL 2.647 86.396 .031 5.382 6a71 6a7j

(GROUP) TOTALS

DEC 16-22, 1973: A WEEK IN REVIEW

.

| GROUP         | CPU HRS    | CON HRS   | CPU/CON  | % SYS       |                 | 6a8a |
|---------------|------------|-----------|----------|-------------|-----------------|------|
|               |            |           |          |             |                 | 6a8b |
| (DOC)         | 2.205      | 68.673    | .032     | 4.483       |                 | 6a8c |
| (FAC)         | 3.048      | 78.627    | .039     | 6.197       |                 | 6a8d |
| (NIC)         | 2.462      | 69.478    | .035     | 5.006       |                 | 6a8e |
| (PRO)         | 7.490      | 179.314   | .042     | 15.232      |                 | 6a8f |
| ( PSO )       | 3.401      | 140.633   | .024     | 6.917       |                 | 6a8g |
| (STA)         | 2.647      | 86.396    | .031     | 5.382       |                 | 6a8h |
|               |            |           |          |             |                 | 6a81 |
| TOTAL         | 21.253     | 623.121   | .034     | 43.217      |                 | 6a8j |
|               |            |           |          |             |                 | 6a8k |
| (STATS)       |            |           |          |             |                 | 6a9  |
| HIGHES<br>hrs | ат сри: јо | CP 2.000  | hrs LOW  | EST CPU:    | JR .001         | 6a9a |
| HIGHES<br>hrs | ST CON: MI | EJ 76.214 | hrs LOW  | EST CON:    | RAB .092        | 6a9b |
| HIGHES        | ST CPU/CON | WRF .2    | 33 HIG   | HEST CON/CP | U:1: JR 272.000 | 6a9c |
|               |            |           |          |             |                 | 6a9d |
|               | CPU        | HRS CON   | HRS CPU/ | CON % SYS   | CON/CPU:1       | 6b   |
| (NET)         |            |           |          |             |                 | 6c   |
|               |            |           |          |             |                 | 6c1  |
| TOTAL         | 7.1        | 729 387.6 | 12 .0    | 20 15.718   |                 | 6c2  |
|               |            |           |          |             |                 | 6c3  |
| TOP FIVE      |            |           |          |             |                 | 6c4  |
|               |            |           |          |             |                 | 6c5  |
| UCLA-NMC      | 1.0        | 031 43.3  | .0       | 24 2.097    | 42.080          | 606  |
|               |            |           |          |             |                 |      |

DEC 16-22, 1973: A WEEK IN REVIEW

| GUEST      | .980   | 56.670  | .017 | 1.993  | 57.827 | 6c7  |
|------------|--------|---------|------|--------|--------|------|
| UCSB       | .918   | 23.464  | .039 | 1.867  | 25,560 | 6c8  |
| MITRE-TIP  | .703   | 33.091  | .021 | 1.430  | 47.071 | 6c9  |
| UK-ICS     | . 576  | 30.087  | .019 | 1.171  | 52.234 | 6c10 |
|            |        |         |      |        |        | 6c11 |
| TOTAL      | 4.208  | 186.696 | .023 | 8.558  |        | 6c12 |
|            |        |         |      |        |        | 6c13 |
| (SYS)      |        |         |      |        |        | 6 đ  |
| SYSTEM     | 9.335  | 400.111 | .023 | 18.984 | 43.478 | 6d1  |
| PRINTER    | 6.222  | 150.412 | .041 | 12.653 | 24.174 | 6d2  |
| BACKGROUND | 2.582  | 149.265 | .017 | 5.251  | 57.810 | 6d3  |
|            |        |         |      |        |        | 6d4  |
| TOTAL      | 18.139 | 699.788 | .026 | 36.888 |        | 6d5  |
| (WOR)      |        |         |      |        |        | 6e   |
|            |        |         |      |        |        | 6e1  |
| ENERGY     | .166   | 11.464  | .014 | .338   | 69.060 | 6e2  |
| GILBERT    | -      |         | 1.1. | -      | -      | 6e3  |
| JIMB       | .093   | 3.468   | .027 | .189   | 37.290 | 6e4  |
| MARRAH     | .004   | .147    | .027 | .008   | 36.750 | 6e5  |
| MARTINEZ   | .029   | 2.067   | .014 | .059   | 71.276 | 6e6  |
|            |        |         |      |        |        | 6e7  |
| TOTAL      | .292   | 17.146  | .017 | .594   |        | 6e8  |
|            |        |         |      |        |        | 6e9  |
| (xox)      |        |         |      |        |        | 6f   |

(xox)

6f1

DEC 16-22, 1973: A WEEK IN REVIEW

12.789 6f2 .077 .038 .486 .078 (LPD)DEUTSCH 6f3 (CMG)GESCHKE 34.167 6f4 .006 .205 .029 .012 (JGM)MITCHELL .012 20.500 6f5 .006 .123 .049 (EHS)SAT-WTE .002 .057 .035 .004 28.500 6f6 (RES)SWEET 6f7 \_\_\_\_ .053 .105 618 .046 .871 TOTAL 6f9 6g (RAD) 6g1 CON/CPU:1 DIR 6g2 CON HRS CPU/CON % SYS NAME CPU HRS 6g3 32.800 70 6g4 .030 .081 .040 1.312 BERGS 22 6g5 43.533 CARRI .120 5.224 .023 .244 47.235 124 6g6 .021 .476 CAVAN .234 11.053 53 6g7 58.482 4.971 .017 .173 DAUGH .085 53.149 38 .019 .136 6g8 IUORN .067 3.561 72 6g9 45.407 .185 KENNE .091 4.132 .022 27 6g10 77.000 LAFOR .026 2.002 .013 .053 32.909 91 6g11 .030 .246 LAWRE .121 3.982 76 6g12 44.037 .023 .380 LIUZZ .187 8.235 6g13 MCNAM .020 .055 49.407 95 .027 1.334 103 6g14 61.438 .016 .264 .130 7.987 PANAR 46.807 167 6g15 .483 22.608 .021 .982 STONE 73.231 3.808 .014 .106 8 6g16 THAYE .052

# DEC 16-22, 1973: A WEEK IN REVIEW

4 . .

| TOMAI   | .041     | 1.158      | .035  | .083  | 28.244 | 25      | 6g17 |
|---------|----------|------------|-------|-------|--------|---------|------|
| WINGF   | .002     | .095       | .021  | .004  | 47.500 | 10      | 6g18 |
|         |          |            |       |       |        |         | 6g19 |
| TOTAL   | 1.706    | 81.462     | .021  | 3.468 |        | 981.000 | 6g20 |
| (PER CE | NT TOTAL | DISK CAPAC | CITY) |       |        | 2.014%  | 6g21 |
|         |          |            |       |       |        |         |      |

6g22

## 21227 Distribution

Susan R. Lee, Beauregard A. Hardeman, Douglas C. Engelbart, Don I. Andrews, Charles F. Dornbush, Elizabeth J. (Jake) Feinler, Martin E. Hardy, J. D. Hopper, Mil E. Jernigan, Diane S. Kaye, Kirk E. Kelley, Michael D. Kudlick, Elizabeth K. Michael, Jeanne B. North, James C. Norton, Jeffrey C. Peters, Paul Rech, Dirk H. Van Nouhuys, Kenneth E. (Ken) Victor, Richard W. Watson, James E. (Jim) White, Duane L. Stone, Thomas F. Lawrence, James H. Bair, L. Peter Deutsch, James G. Mitchell,

DEC 16-22, 1973: A WEEK IN REVIEW

7 . . .

(J21227) 27-DEC-73 16:33; Title: Author(s): Beauregard A. Hardeman/BAH; Distribution: /WAR; Sub-Collections: SRI-ARC WAR; Clerk: EAH;

The following cost estimate for ARC participation in support of the DEIS project is based on the assumption that two main DEIS Project Control Centers are being established--one at SRI-Menlo Park and one at SRI-Washington-- with a third, smaller unit to operate from ARPA'S NMRO office.

## ARC STAFF TO PARTICIPATE

ARC will provide a Senior Professional (half time) to coordinate the overall ARC support effort. He will be deeply involved in all aspects of the NLS workshop support and in the development of appropriate methodology for its use as needed by the DEIS staff and NMRO.

We will place an experienced ARC Professional in each of the two main Centers together with one or two NLS-trained typists to provide service to the DEIS staff at each Center.

We will also provide assistance at a two-man Professional level from our ARC staff located in Menlo Park for procedure development, training, documentation and other tasks.

### INITIAL SUPPORT SERVICES

we will initially provide support in the following areas:

DIALOG SUPPORT

We will assist the DEIS staff in making more effective use of the TENEX Sndmsg system and will introduce combined Sndmsg and NLS Journal user methodology.

This will include production of frequent NLS Journal indexes to the recorded DEIS dialog.

WEEKLY REPORT PREPARATION ASSISTANCE

We will assist DEIS staff in preparation of status reports to NMRO and to the DOD Committee.

LINKED CONFERENCES - SHARED SCREENS WITH SPEAKERPHONES

We will assist the separated DEIS and NMRO staffs in holding online, speakerphone-augmented conferences through provision of appropriate terminal equipment and will provide proficient NLS system users who can operate the terminals during such conferences where appropriate.

#### REPORT PRODUCTION

We will work with DEIS staff at each Center who are engaged in report production from early draft stages through final production, using NLS-based features and methods appropriate to the effort.

## CATALOGING OF HARDCOPY AND INDICES

when the foregoing services appear to be operating smoothly, we will consider providing special cataloging services for hardcopy and other material including the production of indices to that database as it evolves.

Some very useful features already exist in NLS that will aid in this effort. The methods to be used in their application to DEIS staff needs will need developing and documenting as we go along.

This is a particularly intriguing area for us and seems to offer much potential for real help to the DEIS staff. It would also serve as a relevant and useful example of a potential service of a special-interest Community Information Center.

## COMPUTER SERVICE

Computer service to support this effort will be provided from the ARPA-funded "OFFICE-1" PDP-10 TENEX computer facility connected to the ARPANET through the Tymshare-TIP in Cupertino, California.

The number of available simultaneous job slots for this service will be coordinated between the ARC, NMRO, and IPT offices.

#### EQUIPMENT TO BE PROVIDED

We will provide appropriate terminal equipment (on a staged basis) for effective use and demonstration of NLS technology.

This will include Delta Data displays (3), each with mouse and keyset, T-I typewriter terminals (3) with Termicette Magnetic tape recording features (permitting offline text preparation for more effective use of the Utility job slots), and Terminet terminals (2) to serve as printers for higher quality hardcopy output than is available from the T-I terminals.

In addition we will provide "slave" TV monitors (2) for use

\*

. .

.

with the displays so that larger groups of DEIS staff and their visitors can participate in online conferencing between the Centers.

We expect that speakerphones and telephones will be provided by the DEIS project at each center to further augment this online conferencing capability. Cost Estimate for ARC Support of DEIS Teams JCN 3-JAN-74 10:05 21228

| 0 |
|---|
|   |
| 2 |
| 5 |
| 0 |
| 0 |
| 9 |
| 6 |
| D |
| 2 |
|   |

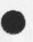

• •

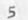

. .

| ARC PEOPLE SUPPORT      | \$ 88630    | Jan 6 thru June 30, 1973         |    |
|-------------------------|-------------|----------------------------------|----|
| ARC Staff Professional  | 68211       |                                  |    |
| ARC Staff Clerical      | 20419       |                                  |    |
| People (FT=full time)   |             |                                  |    |
| Professional (FT) SRI-W | lash        | (Meyer)                          |    |
| Professional (FT) SRI M | ienlo Park  | (van Nouhuys)                    |    |
| ARC Project Management  | (1/2T)      | (Norton, some Engelbart, Watson  | n) |
| ARC Technical Assistanc | ce (2 FT)   | (North, Bair, Feinler, Hardeman) |    |
| Secretary-typist ¤[ft]  | sri menlo   | Park                             |    |
| Secretary-typist (FT) S | SRI Menlo F | Park                             |    |
| Secretary=typist (FT) S | SRI-Wash    |                                  |    |
| Secretary-typist (FI    | () SRI-Wash | h (assume furnished by DEIS)     |    |

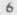

- -

EVENT SEQUENCE: First rough cut Apr May>>>>Jun Feb Mar Week of: Jan >> 13 20 27 3 10 17 24 3 10 17 24 31 7 14 21 28 5 >>>>> 30 SERVICES: Dialog ARC Professionals at both Initial setup of Centers XXXXXXXX Typing NMRO, DEIS, ARC Meeting at SRI X Information organization Assistance Report Preparation Assistance Bibliographic and Index Service FACILITY: T-I terminals in use Terminet printer terminals in use TTY mode Displays (2) XXXXXXXXXXXXXXXXX Mouse-keyset TV Monitors >> 13 20 27 3 10 17 24 3 10 17 24 31 7 14 21 28 5 >>>>> 30 May>>>>Jun Feb Mar Apr week of: Jan

. . .

(J21228) 3-JAN-74 10:05; Title: Author(s): James C. Norton/JCN ; Distribution: /dce (backup data to be filed separately soon) rww jcn ; Sub-Collections: SRI-ARC; Clerk: JCN ; Origin: <NORTON>AENERGYPLAN.NLS;1, 31-DEC-73 14:16 JCN ; DVN 28-DEC-73 10:22 21229 How Ready is Documentation for the New NLS and What is Needed to Finish.

|   | Documenation for the NEW NLS at present consists of                                                                                                    |                                          |
|---|----------------------------------------------------------------------------------------------------|------------------------------------------|
|   | <documentation, help,=""></documentation,>                                                                                                    | 1                                        |
|   | <pre><documentation,help> is about 3/4 operational. We are at the moment<br/>beginning to put the links in the correct format to respond to query<br/>language. When all the lniks are revised it will be open for rough</documentation,help></pre> |                                          |
|   | use as XNLS is now.                                                                                                    | 2                                        |
|   | It's roughness will lie in:                                                                                                    | 2a                                       |
|   | The need for editing,                                                                                                    | 2a1                                      |
|   | The need to fill in certain holes in the information,                                                                                                    | 2a2                                      |
|   | The commands have not been established in certain                                                                                                    |                                          |
|   | subsystems, most notably the jouranl.                                                                                                    | 2a2a                                     |
|   | For all other subsystems the descriptions of command                                                                                                    |                                          |
|   | functions <documentation, 2c="" help,=""> and the examples</documentation,>                                                                                                    |                                          |
|   | <pre><documentation,help,2d> are complete.</documentation,help,2d></pre>                                                                                                    | 2a2b                                     |
| ) | There are a few other holes in the concepts section.                                                                                                    | 2a2c                                     |
|   | The need to adapt it to displlay NLS.                                                                                                    | 2a3                                      |
|   | Bugs we don't know about.                                                                                                    | 2a4                                      |
|   | In October I wrote a detailed breakdown of the work to be done on                                                                                                    |                                          |
|   | documentation (journal, 19671, 3). In terms of that breakdown we have                                                                                                    |                                          |
|   | finished round 1 except for:                                                                                                    | 3                                        |
|   | parts off 3a6, and 3a1 and 3a2,                                                                                                    | 3a                                       |
|   | except for 3a10,                                                                                                    | Зь                                       |
|   | and except for parts of the language that remain undefined or                                                                                                    |                                          |
|   | have lost definition in the mean time.                                                                                                    | 3c                                       |
|   | I figure there is about a person-month of work to a fully operational                                                                                                    |                                          |
|   | help data base. How long that will take on the calendar depends on                                                                                                    | 1.1.1.1.1.1.1.1.1.1.1.1.1.1.1.1.1.1.1.1. |
|   | who is available and in what proportion of their time.                                                                                                    | 4                                        |
|   | Jeanne Beck is now workiing full time, but will be on vacation for                                                                                                    |                                          |
|   | the next two weeks and on something like half time thereafter.                                                                                                    |                                          |
|   | Kirk and I have each been working half time. I don't see any one                                                                                                    |                                          |
|   | around who could help who would be free to help. Any further                                                                                                    |                                          |

4a

reduction in the force would cause serious delays.

# DVN 28-DEC-73 10:22 21229 How Ready is Documentation for the New NLS and What is Needed to Finish.

5

•

At that time I guessed we could derive a userguide from the data base in 16 person-weeks. I still think that,

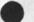

### 21229 Distribution

Donald C. (Smokey) Wallace, Kenneth E. (Ken) Victor, Susan R. Lee, Douglas C. Engelbart, James H. Bair, Elizabeth K. Michael, Richard W. Watson, Elizabeth J. (Jake) Feinler, Harvey G. Lehtman, Kirk E. Kelley, Laura E. Gould, N. Dean Meyer, Jeanne M. Beck, Dirk H. Van Nouhuys, Michael D. Kudlick, James C. Norton, 1a

1

DVN 28-DEC-73 10:22 21229 How Ready is Documentation for the New NLS and What is Needed to Finish.

(J21229) 28-DEC-73 10:22; Title: Author(s): Dirk H. Van Nouhuys/DVN; Distribution: /DIRT; Sub-Collections: SRI-ARC DIRT; Clerk: DVN; Origin: <VANNOUHUYS>DOCSTATE.NLS;1, 28-DEC-73 10:18 DVN;

EJK 28-DEC-73 12:27 21230

1

2

3

4

4a

4b

5

5g

6

# Statement of Agreement NCA/AFCS/RADC (DRAFT)

FROM: ISIM

SUBJECT: Statement of Agreement between NCA and AFCS, and RADC

TO: AFCS/EPSR

This office is in general agreement with the "Statement of Agreement" generated by AFCS. A number of points in the statement should, however, be clarified.

This agreement should be looked at as an experiment and it does not commit RADC in supporting AFCS for operational computer needs.

The technical assistance to be provided by RADC in this first relationship will be minimal. There will be no support given to change or modify the FEMIS software. The system, as observed by AFCS personnel on 29-29 Nov 1973, will be loaded for their use. It should be made clear that if Hq AFCS requires modifications to the software at some later date, AFCS will be responsible to provide the necessary resources.

In response to a request from NCA/DO - Projecct SORT, dated 20 Dec 1973, the RADC RSD Computer facility will provide the combined AFCS/NCA resources requested. The resources consist of the following items:

| One each - Disk Pack Drive @ \$489/Month     | 5a |
|----------------------------------------------|----|
| One each Disk Pack w/1200 links @ \$20/Month | 5ъ |
| Disk Pack Drive Maintenance @ \$72/Month     | 5c |
| Two each High Speed Channels @ \$130/Month   | 5đ |
| Four each Modems 202C2 @ \$360/Month         | 5e |
| Projected Computer Usage @ \$3000/Month      | 5f |
|                                              |    |

TOTAL COST \$4071/MONTH

NCA/AFCS will use the software system caled "FEMIS" for their Management Information System experiments. FEMIS is an experimental system and therefore the RADC R&D Computer Faccility cannot guarantee its operational status. The RADC Facility recommends that NCA/AFCS schedule an in-house (NCS) FEMIS support programmer. This service will be most effective during the early stages of experimentation because that is the time when most of the software problems will occur.

7

8

# Statement of Agreement NCA/AFCS/RADC (DRAFT)

RADC is looking forward to working with AFCS in the solution of their long range information processing requirements. This relationship, which is not covered in the subject agreement will be pursued in the form of a preliminary RADC plan for assisting AFCS in the development of an up to date informations system.

(For DO signature.)

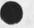

21230 Distribution Richard H. Thayer, Frank J. Tomaini, Rocco F. Iuorno, John L. McNamara, 1

1a

Statement of Agreement NCA/AFCS/RADC (DRAFT)

-

(J21230) 28-DEC-73 12:27; Title: Author(s): Edmund J. Kennedy/EJK; Distribution: /RHT2 FJT RFI JLM; Sub-Collections: RADC; Clerk: EJK;

1

Re: 21218; BELL

Alex, the bell problem is a result of the fact that user programs can (and do) control what translations happen to control characters. The next release of nls will allow the bell code to come through unchanged, but I can do little about other subsystems which might screw with it. -- Charles.

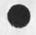

21231 Distribution Alex A. McKenzie, 1 1a

CHI 28-DEC-73 12:32 21231

Re: 21218; BELL

.. .

(J21231) 28-DEC-73 12:32; Title: Author(s): Charles H. Irby/CHI; Distribution: /AAM; Sub-Collections: SRI-ARC; Clerk: CHI;

1

Request

Please look in (UCLA-NMC, rfclynn, ) and let me have any comments you have. Lynn Rossiter suggested H for holes relating to cards punched. Thanks.

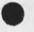

100. 6

21232 Distribution Jonathan B. Postel,

1

1 1a Request

(J21232) 28-DEC-73 12:34; Title: Author(s): David H. Crocker/DHC; Distribution: /JBP; Sub-Collections: NIC; Clerk: LYNN;